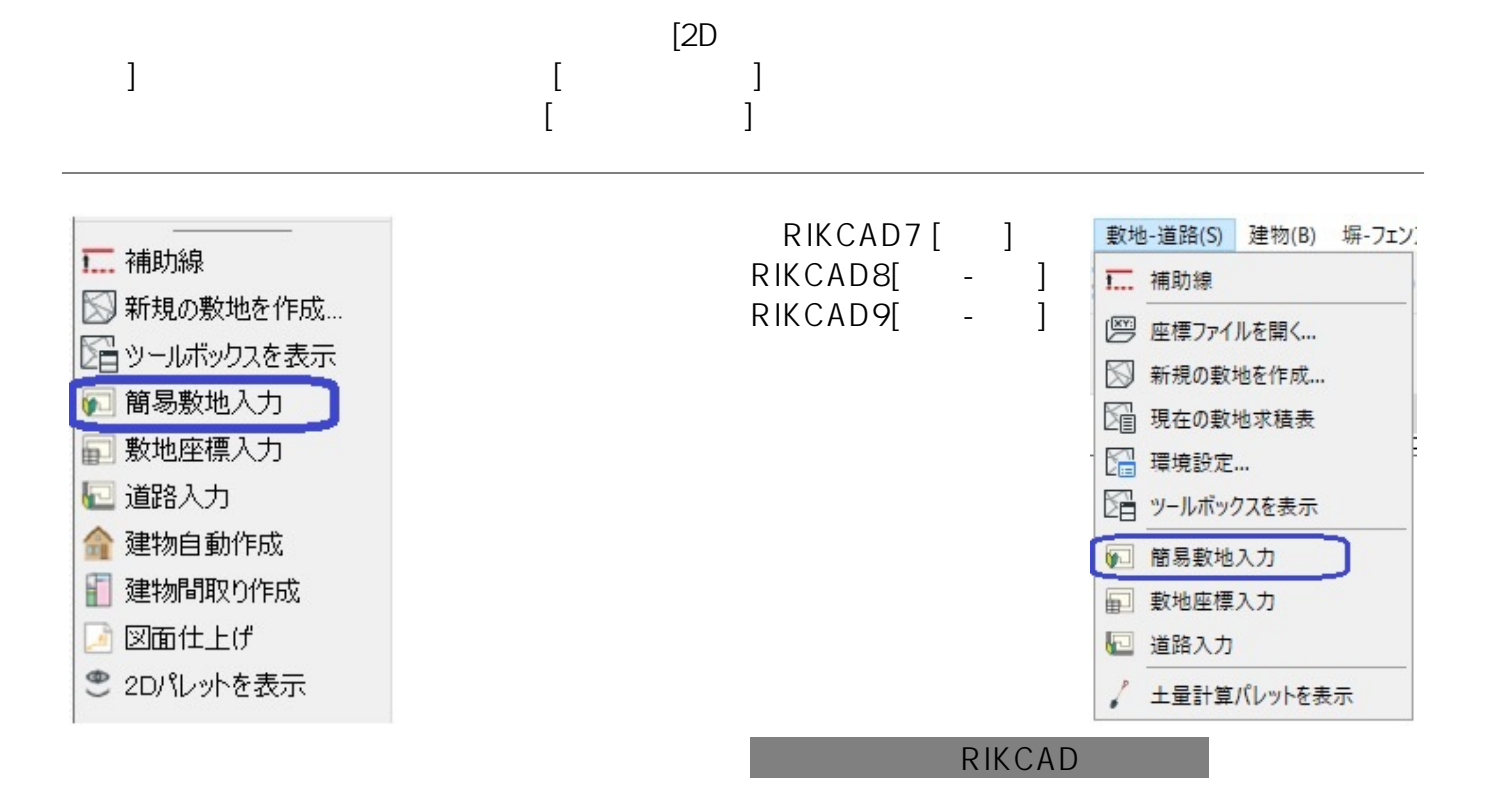

**大地-建物** 

[BackSpace]

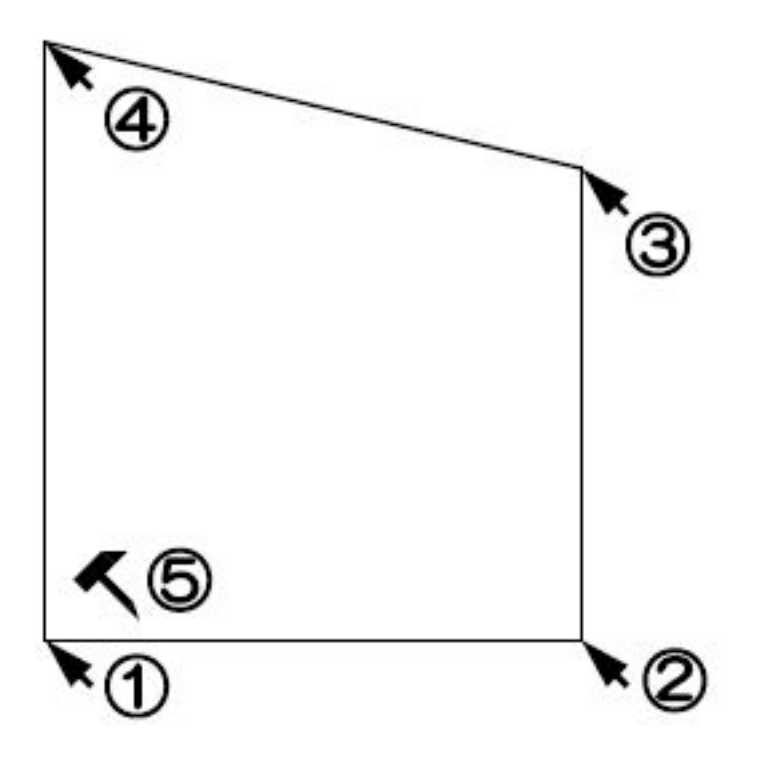

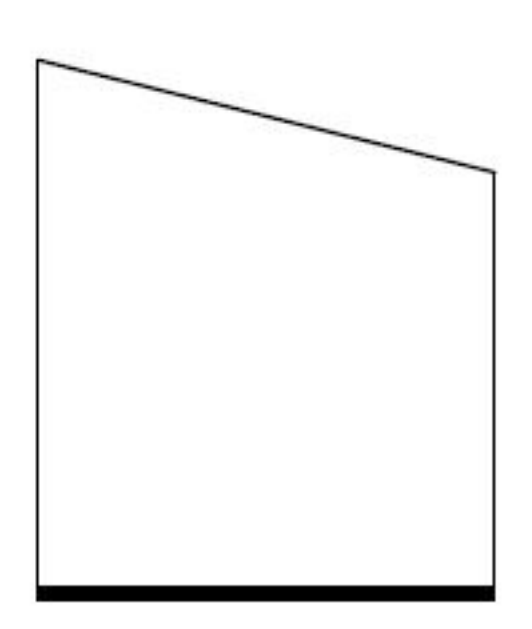

 $\begin{bmatrix} 0 & 0 \\ 0 & 0 \end{bmatrix}$ 

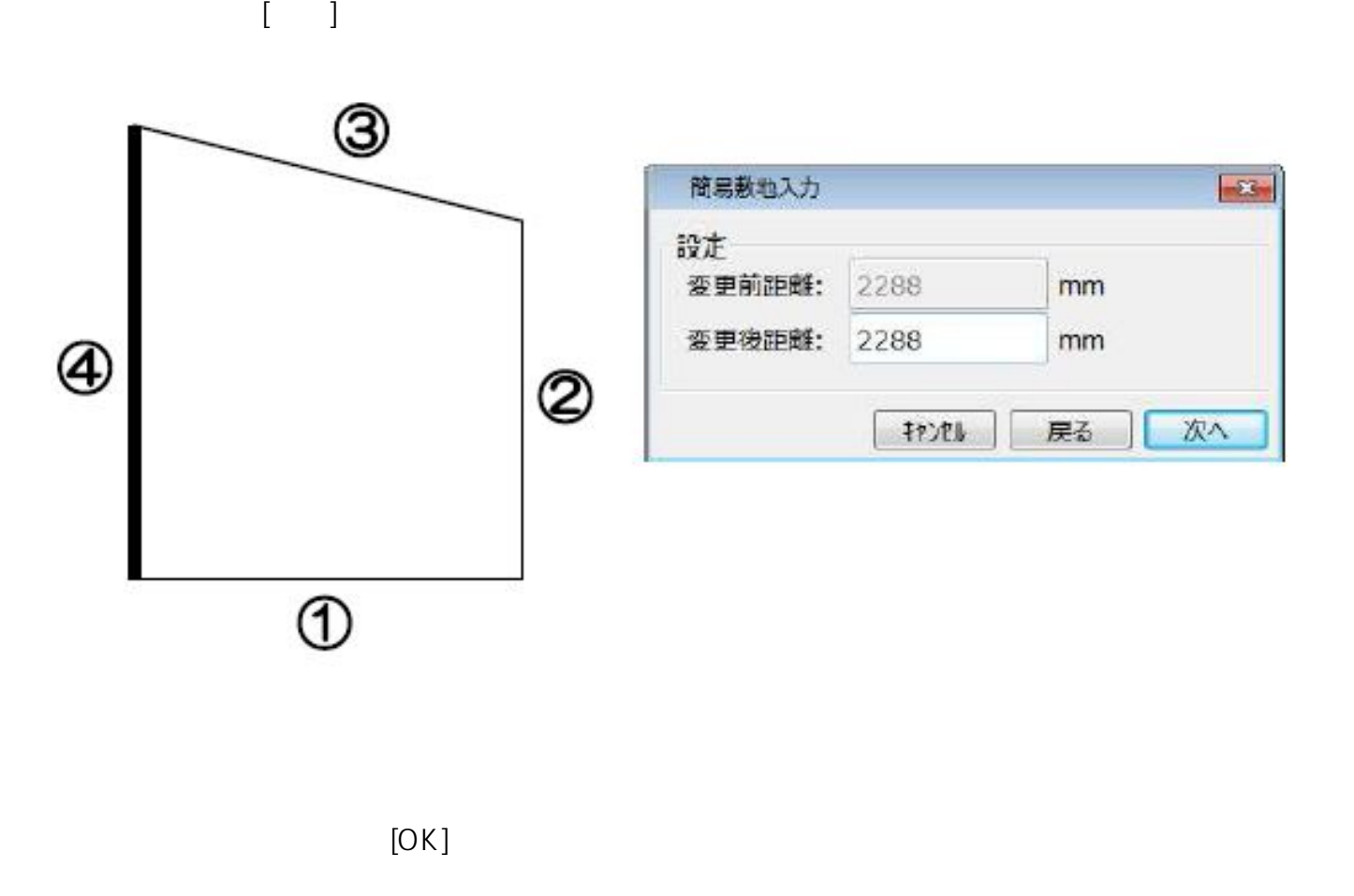

 $\left[ \begin{array}{cc} 1 & 0 & 0 \end{array} \right]$ 

**大地-建物** 

 $2/3$ **(c) 2020 RIK <k\_sumatani@rikcorp.jp> | 2020-10-21 10:11:00** [URL: http://faq.rik-service.net/index.php?action=artikel&cat=36&id=30&artlang=ja](http://faq.rik-service.net/index.php?action=artikel&cat=36&id=30&artlang=ja)

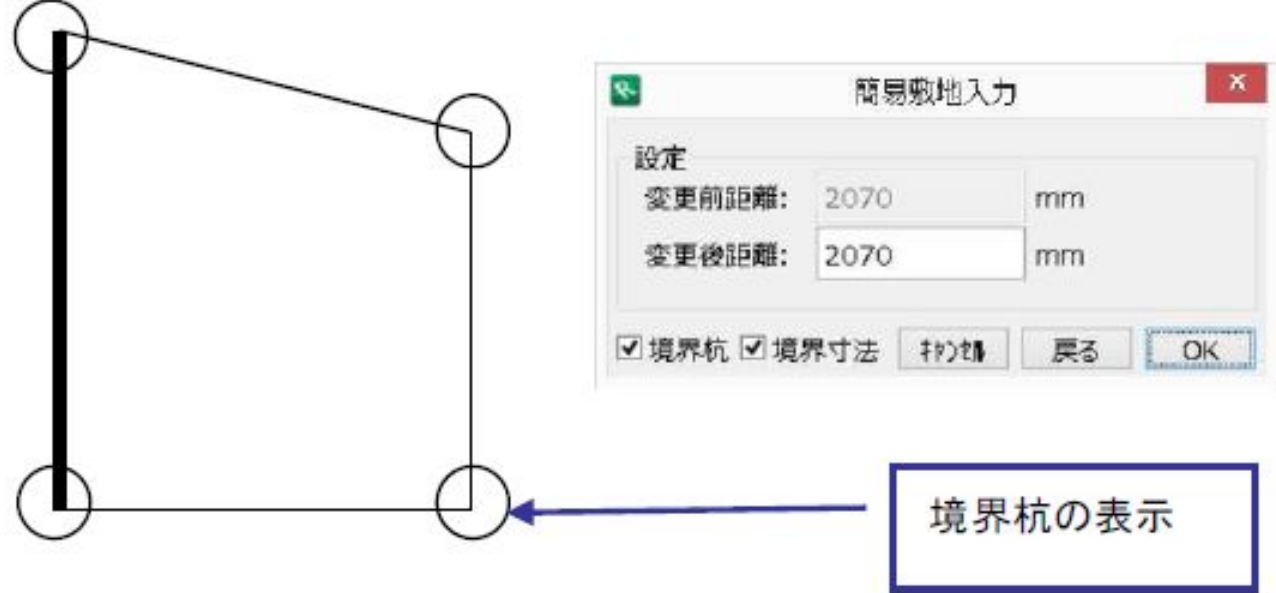

**大地-建物** 

ID: #1029

 $: 2019 - 12 - 0915 : 31:27$ 

 $\ddot{\phantom{a}}$ :